CetoneOrg Crack License Code & Keygen [Win/Mac] [Latest]

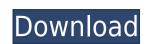

The CetoneOrg Product Key VST is a software synthesizer. It has all the most important features for a real synthesizer. Features: - a two oscillator VST - A low memory consumption synthesis engine - Stereo input / output - 8 presets included -Analog keyboard emulation (MiniMoog, SpaceSynth, QuadMod) - Politelye triggered by external MIDI clock (external clocks can be programmed via MIDI) Additional Download: CetoneOrg takes full advantage of the 32 bit floating point audio engine of NI Massive. Therefore it can produce the best possible sound quality. CetoneOrg is a VST plugin which can be installed in any DAW. How to install CetoneOrg VST Download the latest installer version from the "CetoneOrg v1.0" page. Run the installer and install CetoneOrg. After install, it should appear in your soundbank as VST, CetoneOrg. If you want to use the CetoneOrg VST with another synthesizer plugin, you need to change the plugin settings. This is the CetoneOrg documentation: - In the settings menu, you can switch between an analog and a digital keyboard. - Digital keyboard "CetoneOrg VST" is connected to the "Port" input. It emulates the Korg MS-20 synth. - Analog keyboard "CetoneOrg" is connected to the "Port" input and is playing as a modulator. - Other channels are connected to the output. You can use the keyboard to play the modulation or whatever. - Internal effects (reverb, chorus, etc.) are connected to the "Port" input. The VST is already programmed to play the presets. You will need to change the settings to your preferences. In the settings menu, you can set the keyboard to play analog or digital. Choose the Keyboard: Analog or Digital. The CetoneOrg has a digital keyboard connected to the "Port" input. When playing the analog keyboard, you will get some sound. In case of the digital keyboard the CetoneOrg plays the preset which is programmed. In the settings menu, you can set the polarity of the keyboard. Choose the KeyPolarity: Positive or Negative. If you are using the digital keyboard,

CetoneOrg Crack+ Torrent (Activation Code) [Updated-2022]

Turn the Parametric EQ on or off Programmable by key Small touch pitch knob Velocity, amplitude and feedback controls Each track has 2 knobs Select programmability by key CetoneOrg VST plugin has been originally designed for Cetrack (but also it can be used for mastering or mixing with other plugins/machines. A CetoneOrg VST plugin is a must have for the mastering and mixing scene, in fact it is a mod chip for any synth, but most of all it is very suitable for mastering as it has a really good GUI. It is a small fun VST plugin and an excellent choice if you want to learn more about VST plugins, you can check also The Best Plugins For Learning about VST plugins. However, what do you do if you want to keep the same tone but just change the midi channel? Or you want to have only a low midi channel with a high midi channel? How about programmable controls with a keymat like a keyboard? Or, if you like a semi-pedal feel? The problem is that you cannot just use a switch like on a midi keyboard to do that. But in CetoneOrg plugin you have a new option to solve that problem: you can use a keymat to change the tone. Now you can make it programmable with a keymat and only one knob for each track and the two channel can be adjusted separately. The original idea behind CetoneOrg VST plugin was the possibility to make a modulation function programmable by key, but also it can be used for mastering or mixing with other plugins/machines. The original idea came from the pedalboard builder idea and he made it like that so he could control his pedals with a piano keyboard. The main feature of this plugin is that you can change the midi channel by pressing a different key on a keymat. You also have the possibility to send a direct midi note to the main track. This project was developed in a fast process as it is the summer holidays and all I do is building and polishing for the past weeks. However, I wanted to share the result with you and I started this site to show you what I have been doing. 2edc1e01e8

CetoneOrg Crack+

CetoneOrg plugin is an external VST plug-in for Windows that emulates Hammond Organ. The sound from CetoneOrg is a mix of the organ from the same name and the keyboards of Hammond Organ. A typical use for this plugin is to create a warm and very unique sound of your favorite organ. CetoneOrg uses an own set of organ samples and its own sound engine. It was developed for fun and may be considered as a substitute of Hammond Organ. Product Description: CetoneOrg plug-in is a high quality virtual VST plug-in for Windows. It is a real tribute to such popular synth imitations as Hammond Organ, General Electric Organ, and Moog Taurus. The sound of CetoneOrg is a mix of the organ from the same name and the keyboards of Hammond Organ. Its main advantage over common virtual synths is the ability to play the sound with real accuracy and feeling. The demo version of this plugin includes the sound of the organ, an arpeggiator with four speed and the keyboards. CetoneOrg has a standard set of parameters of 128 voices for all keys of the organ, 32 polyphonic notes per voice, 16 notes per key and 16 por

CetoneOrg includes an arpeggiator with eight stages, which allows the user to create jams, techno, and synth-pop songs. In addition, there is an effect rack with eight channels that can be used for fills, the chorus, or drones. CetoneOrg is available

https://reallygoodemails.com/nafuolupke
https://techplanet.today/post/official-samsung-galaxy-s4-mini-gt-i9195t-stock-rom
https://techplanet.today/post/matlab-2014a-licence-file-extra-quality-download
https://reallygoodemails.com/vacconviapo
https://reallygoodemails.com/alcomfinn
https://techplanet.today/post/10th-class-roll-number-slip-check-bise-lahore-board-2020

tamentos. The organ samples are twisted and rubbed.

What's New in the CetoneOrg?

The CetoneOrg VST plugin was developed to be a fun project and may be called a "Hammond like VSTi". I created it to play 3 specific songs that are sounds that I actually find myself listening for from time to time. It is a chord mode that imitates the sound of the AMP Strings, cut to pieces, modulated, and rolled off quickly as a full on slap, to the all important golden rectangle. It has other options to run the sound in other ways as well. Installation: Requirements: The required VST plugin CetoneOrg is available at Other features: - Tempo control - Pitch control - Effect control - Loop - Keyboard Shortcut assigned How to use: - Load the VST plugin, name it "CetoneOrg" - Click on "Audio" on the main menu, and select the VST plugin - If you'd like to assign it a keyboard shortcut, you may do so by clicking on the "keyboard" icon in the audio preferences. - Play some chords, for a change of pace. The plugin consists of a VSTi and two presets to compare to: Preset #1: Preset #2: Preset #3: Preset #4: Contact: If you have any suggestions or questions, feel free to send me a message. I enjoy hearing from you. Have fun! What is your favorite chord mode? You can find mine at the following link: A not so organized website of my projects is available at the following link: This was a side project. ChordsCetoneOrg.zip File:

**System Requirements:** 

OS: Win 7 64bit, Windows Vista 64bit, Windows XP 64bit Processor: Intel Core i3-7000 Memory: 4 GB Graphics: ATI HD 5870 or Nvidia GTX 460/560/570 Storage: 18 GB available space Input: Keyboard, mouse Video Card: ATI HD 5870 Wii VC Port: Wii Ware version only. For use with the Wii VC port, this WiiWare game cannot be installed to the Wii hard drive and must be installed to the Virtual Console. R

## Related links:

https://redimoldova.com/wp-content/uploads/2022/12/ondant.pdf https://ldssystems.com/wp-content/uploads/BurnOut.pdf

https://accordwomen.com/wp-content/uploads/2022/12/shantadh.pdf

https://teccim.es/free-vsd-viewer-crack-free-registration-code-mac-win/
https://xamabu.net/ismsrat-crack-download-mac-win/6933/donacion-de-paypal/janconn/2022/12/13/01/36/43/
https://practicalislam.online/wp-content/uploads/2022/12/Cast-Retail-Man-POS.pdf

http://southfloridafashionacademy.com/2022/12/13/windows-7-taskbar-extensions-crack-registration-code-free-download-updated/

https://sahabatpare.com/elmansy-anti-virus-anti-win32-sality-0-12-2-crack-activation-key-free-download/